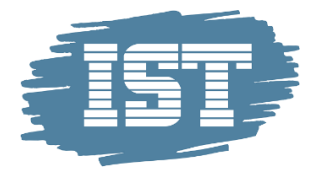

## **Trin for trin – Forældre – afgiv din stemme/r**

## **Målgruppe**

Denne trin for trin henvender sig til dig, der er forælder til et barn på en skole der afholder elektronisk Skolebestyrelsesvalg

## **Baggrund**

Hvis dit barns skole afholder elektronisk Skolebestyrelsesvalg, har du mulighed for at afgive din stemme via web.

## **Vejledning**

Her kan du se, hvordan du skal gøre.

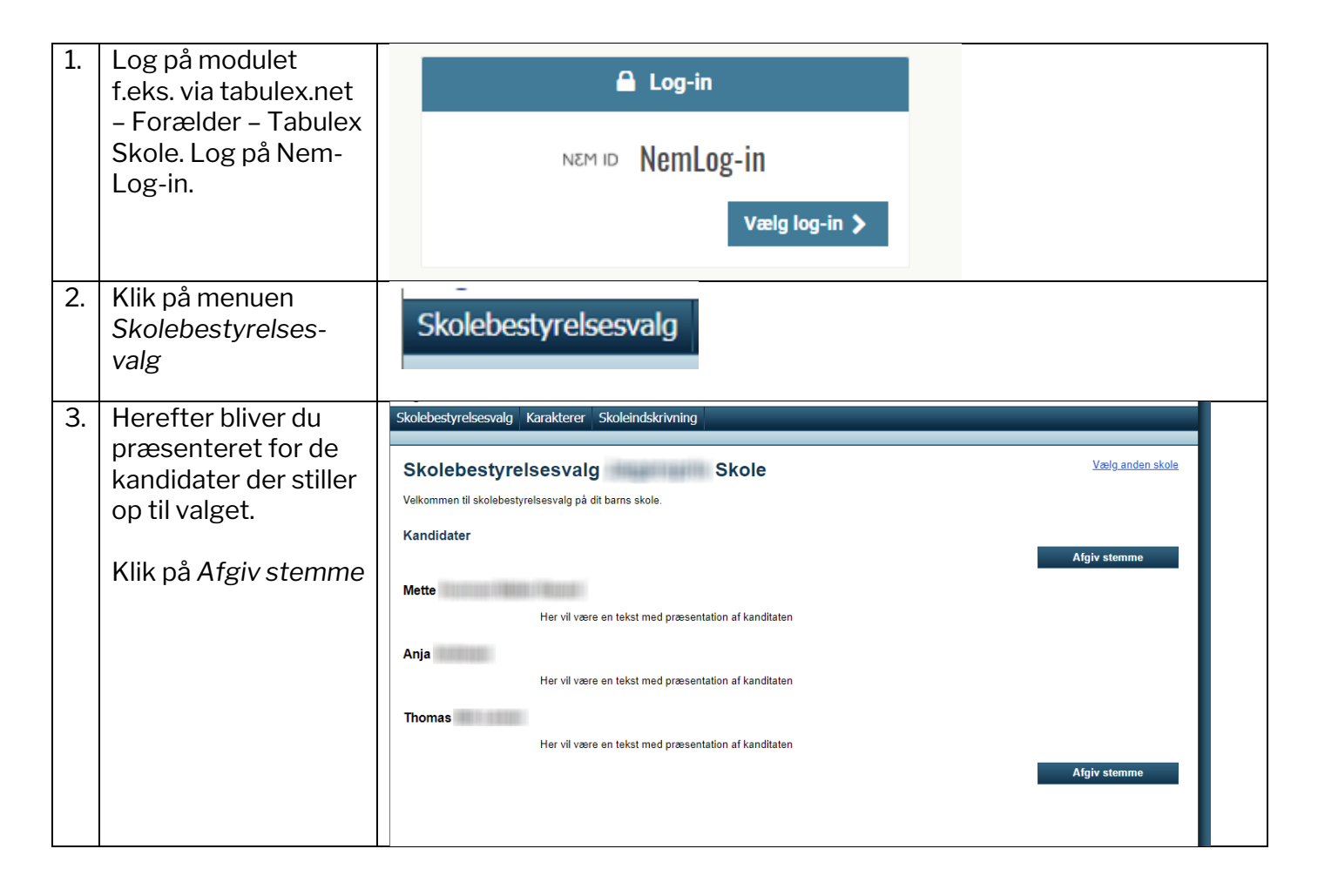

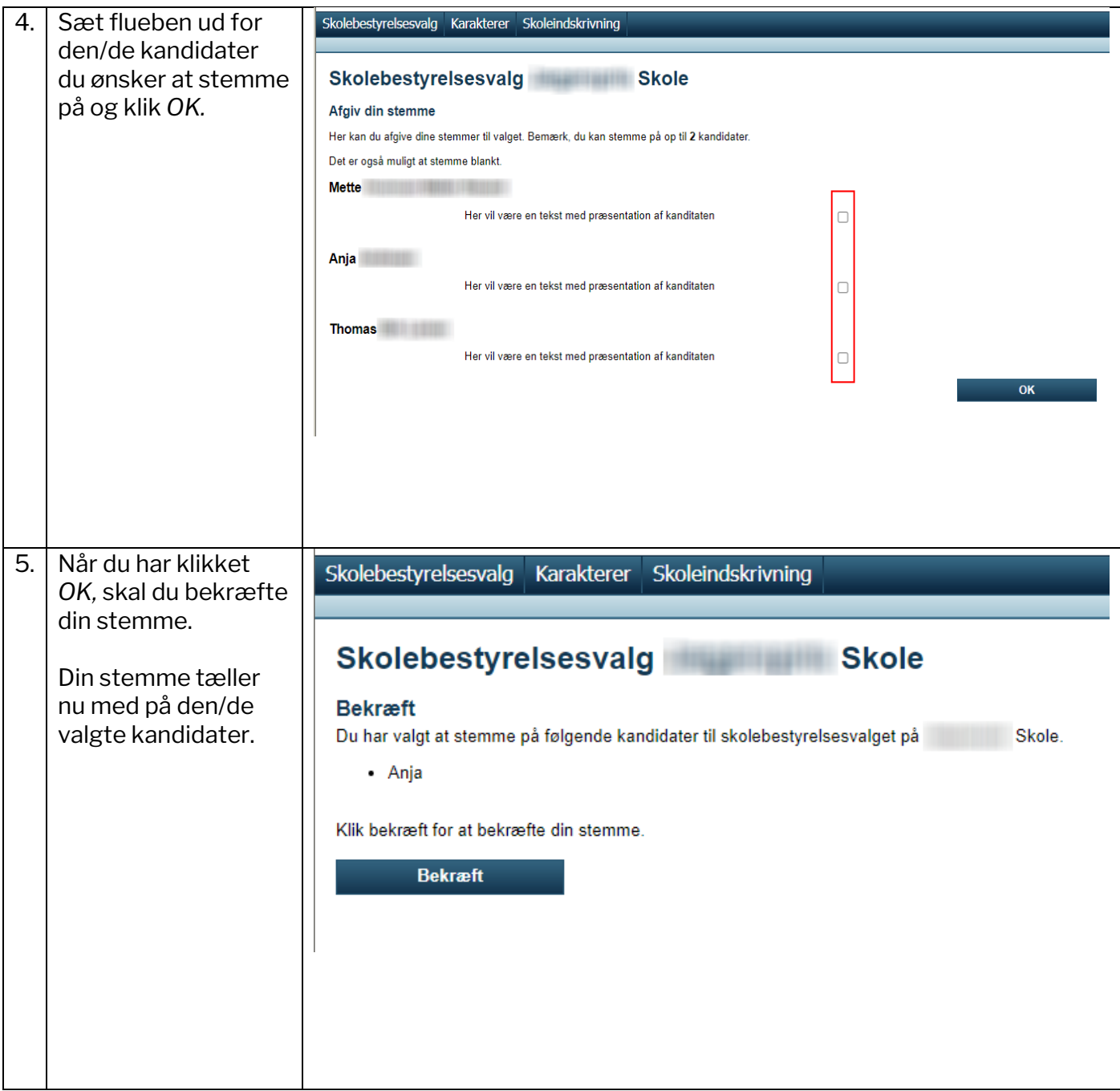